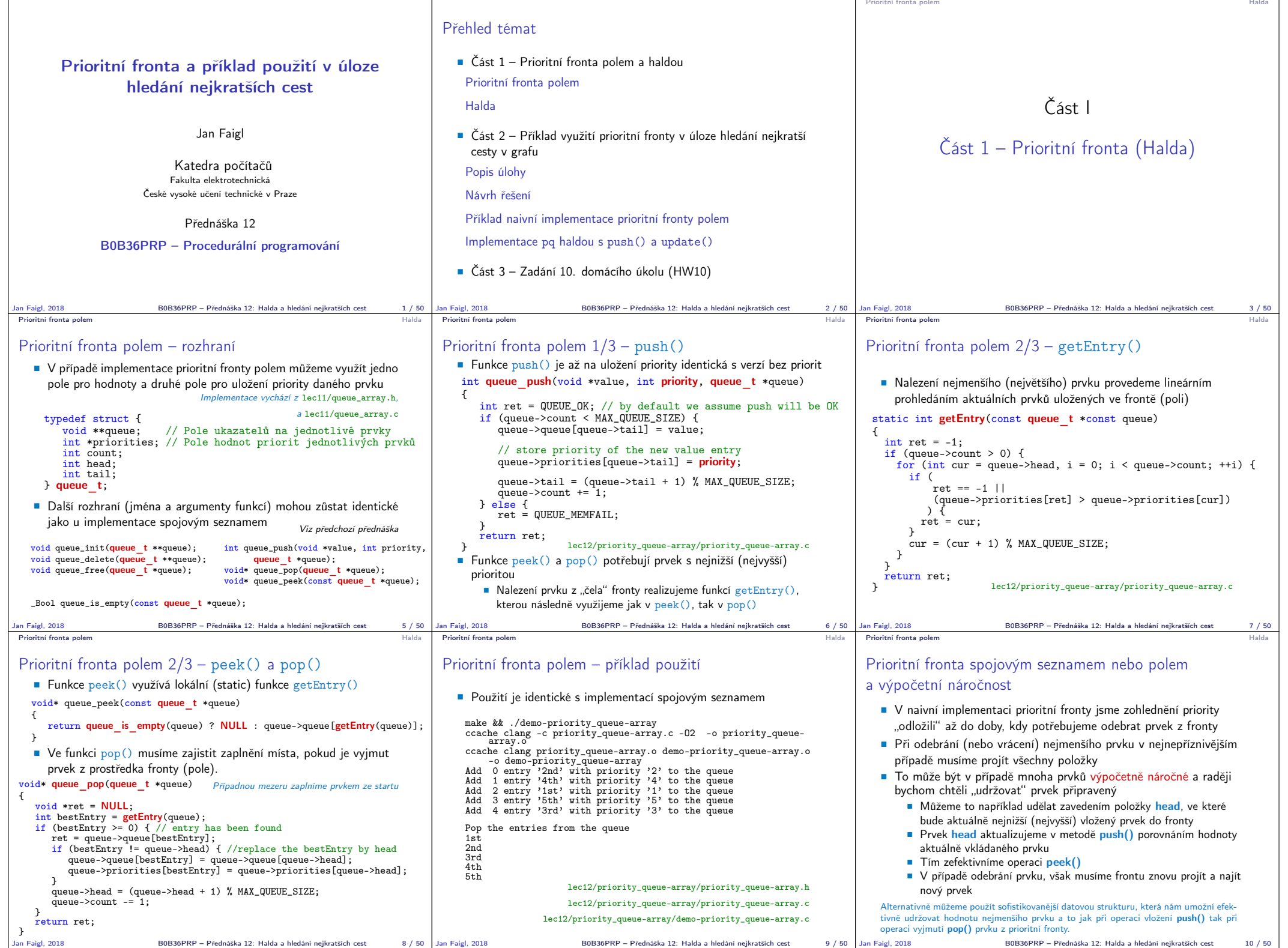

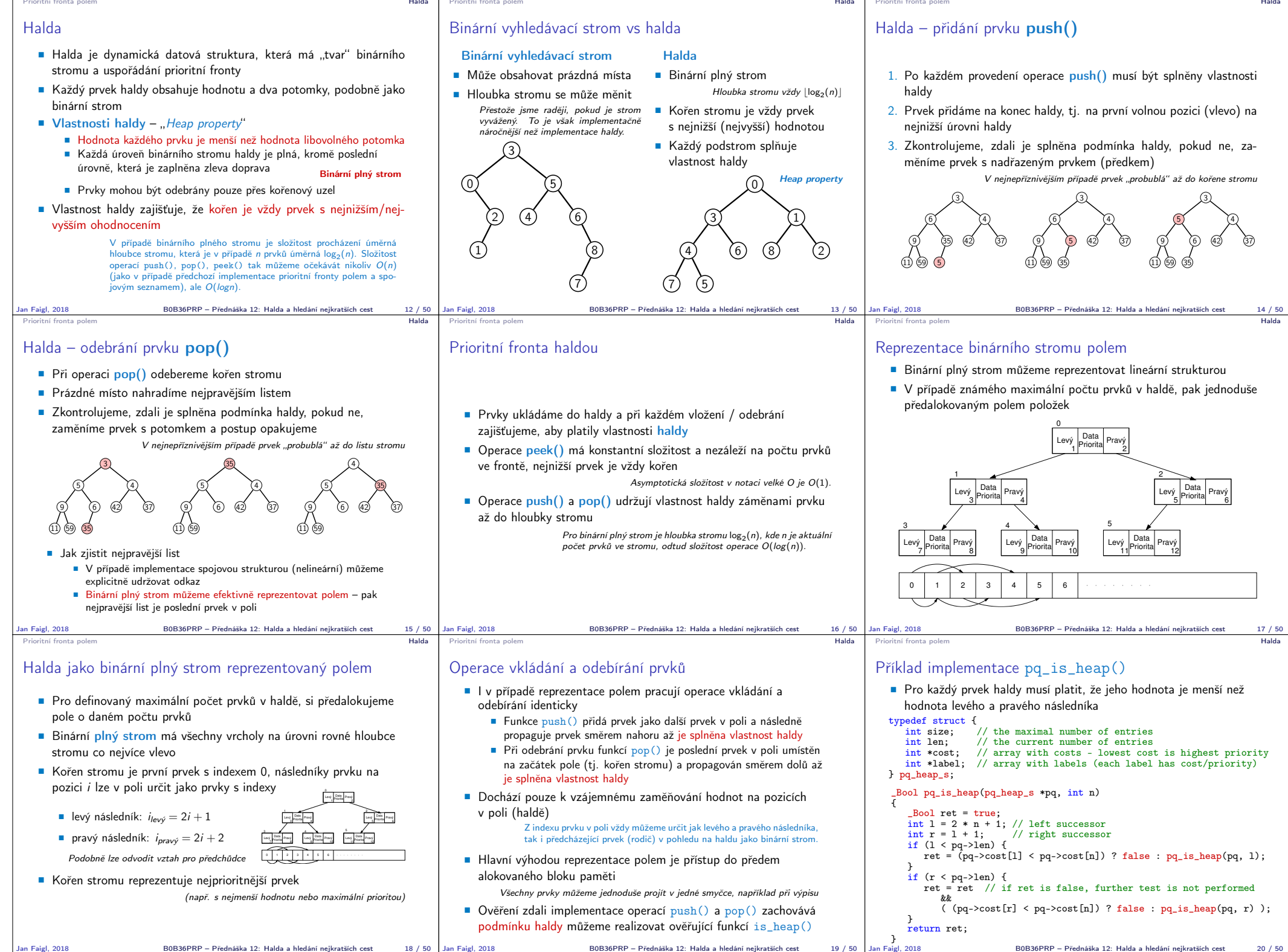

B0B36PRP – Přednáška 12: Halda a hledání nejkratších cest 20 / 50

Jan Faigl, 2018 B0B36PRP – Přednáška 12: Halda a hledání nejkratších cest 18 / 50

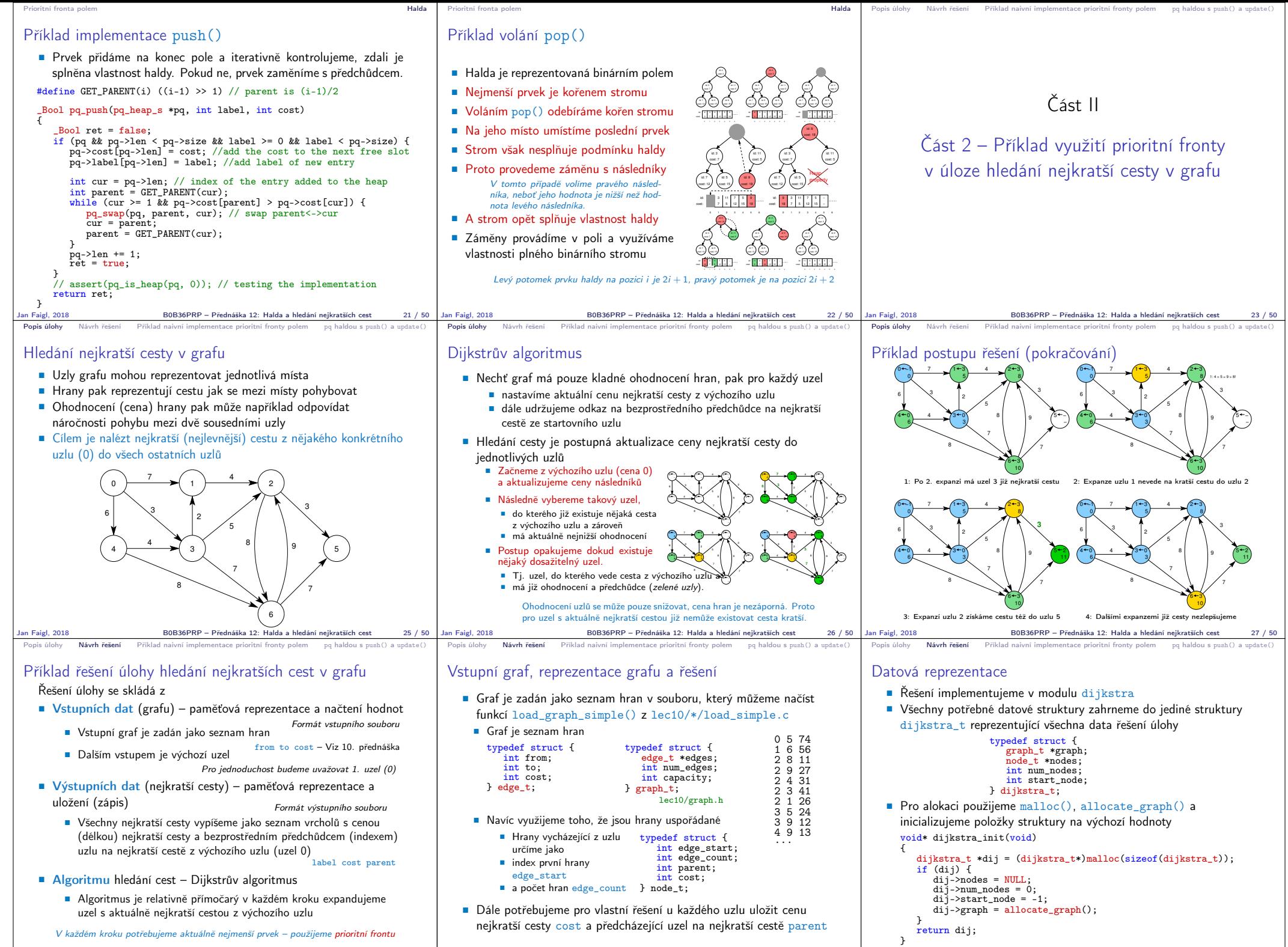

Jan Faigl, 2018 B0B36PRP – Přednáška 12: Halda a hledání nejkratších cest 30 / 50

Jan Faigl, 2018 B0B36PRP – Přednáška 12: Halda a hledání nejkratších cest 31 / 50

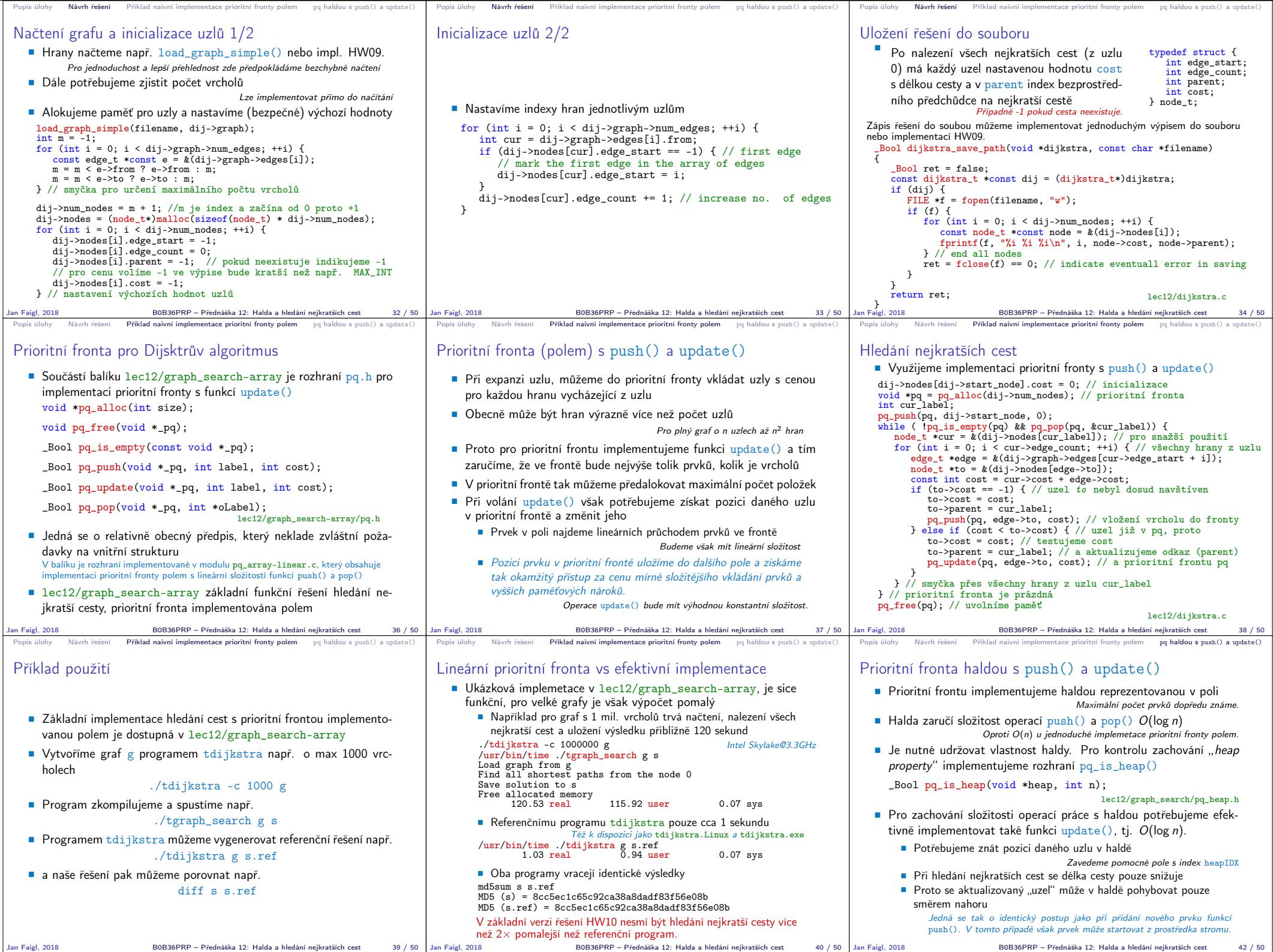

B0B36PRP – Přednáška 12: Halda a hledání nejkratších cest 42 / 50

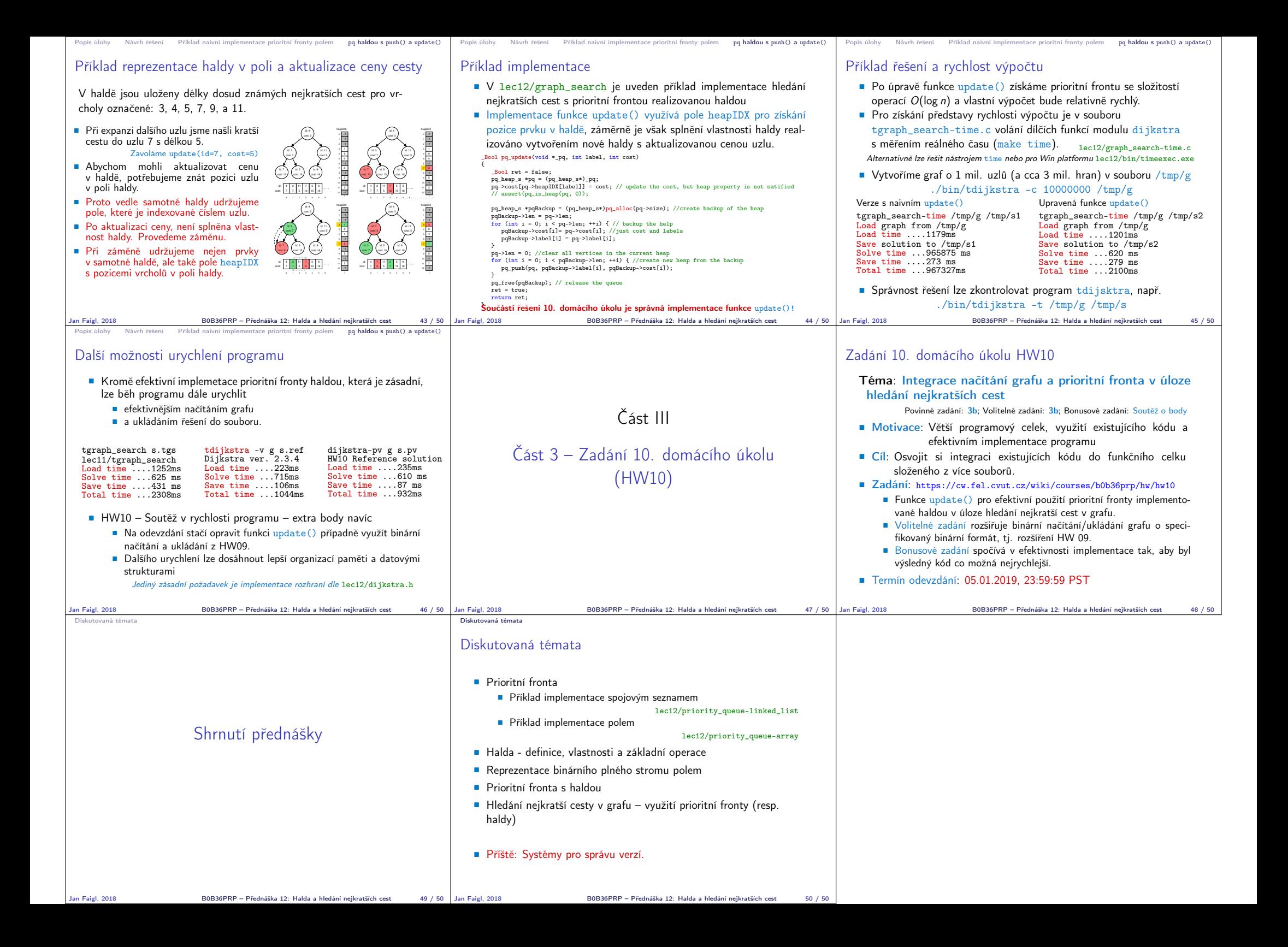